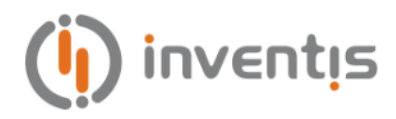

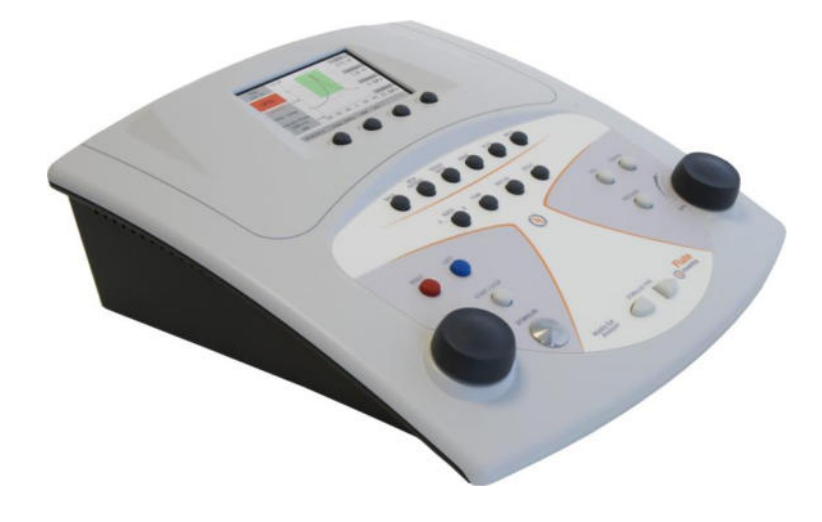

# **DE FLUTE & VIOLA MITTELOHR-ANALYSATOREN**

# **BEDIENUNGSANLEITUNG**

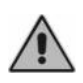

*Bitte lesen Sie diese Anleitung vor der Verwendung des Geräts sorgfältig durch. Beachten Sie insbesondere Kapitel 1 ("Sicherheit: Warnhinweise und Informationen") und Kapitel 2 ("Installation und Start").*

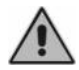

*Interne Prüfungen und Reparaturen dürfen nur durch dazu befugtes Personal erfolgen.*

**Copyright**: INVENTIS S.r.l. hält das Urheberrecht an dieser Anleitung. Sie darf ohne die ausdrückliche Einwilligung von Sie INVENTIS S.r.l. weder ganz noch auszugsweise kopiert, vervielfältigt oder verändert werden.

*Inventis ® ist eine eingetragene Marke von INVENTIS S.r.l..* 

*QuickSIN™ ist von Etymotic Research Inc. urheberrechtlich geschützt und seit 2013 an INVENTIS S.r.l. lizenziert.* 

 $C_{0123}$ 

Dokumenttitel: IM1D-User Manual De Revision: 20 Datum: 2022.06.28

# Inhaltsverzeichnis

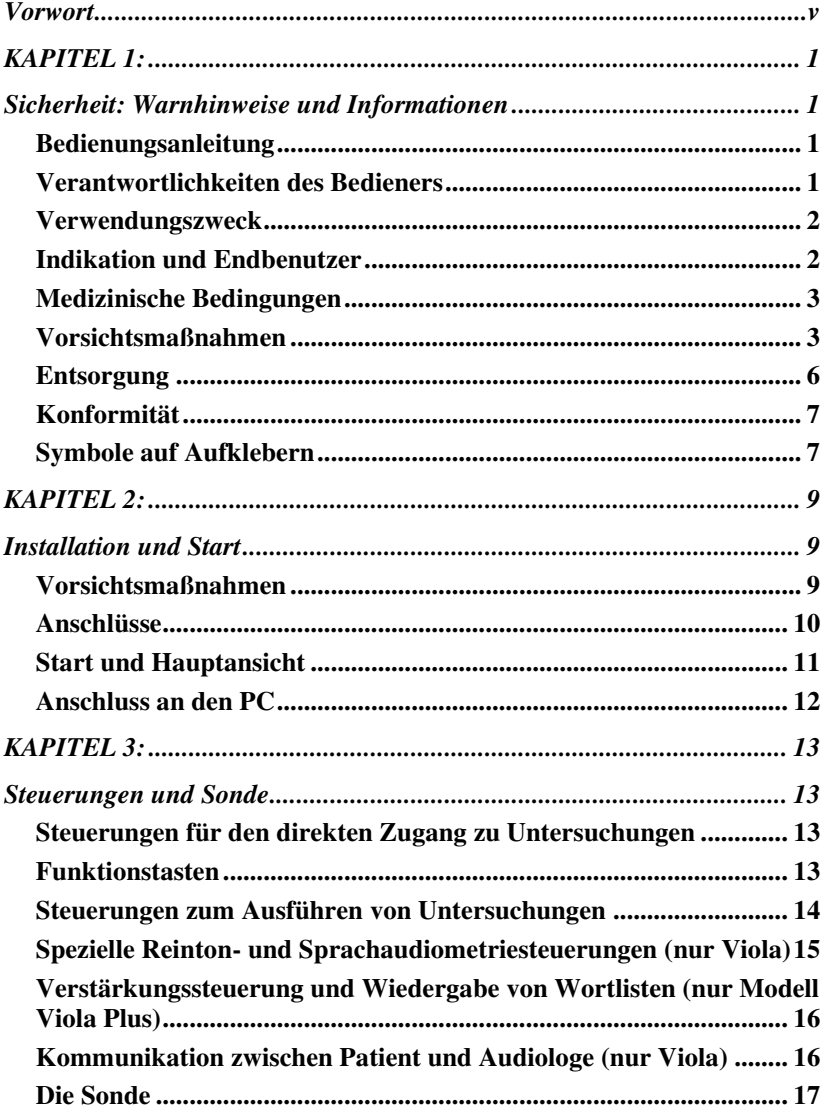

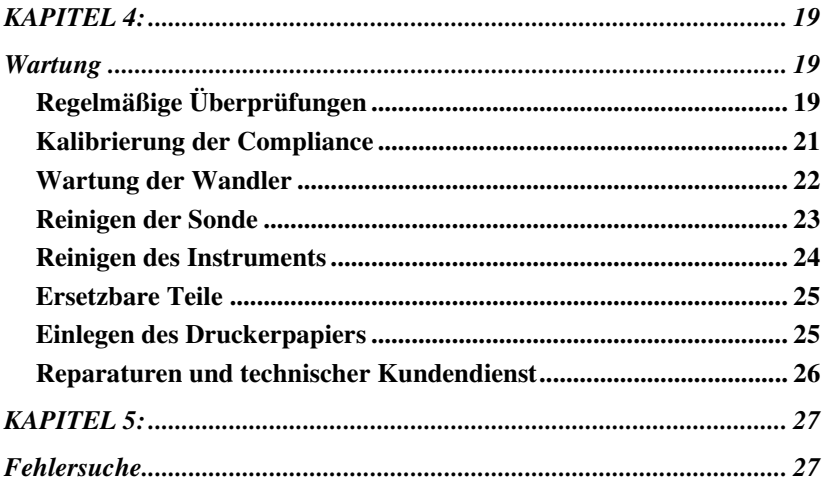

### **Vorwort**

<span id="page-4-0"></span>Wir danken Ihnen, dass Sie ein Audiologiegerät von Inventis erworben haben.

Ungeachtet ihrer kompakten Größe und ihres geringen Gewichts sind die Mittelohr-Analysatoren Flute und die Viola-Kombigeräte extrem leistungsstarke und vielseitige Geräte und ideal zum Durchführen schneller und genauer diagnostischer Untersuchungen des Mittelohrs.

Das Unternehmen Inventis ist seit jeher der Ansicht, dass die Verwendung seiner Geräte in Verbindung mit Computern einen ausschlaggebenden Faktor darstellt. Die Software Maestro, die *mit oder ohne proprietäre Datenbank* oder als *Noah-Modul* erhältlich ist, kann verwendet werden, um ein beliebiges Audiologiegerät von Inventis an einen Computer anzuschließen, so dass Untersuchungen in einer Datenbank archiviert und die aktuell laufende Untersuchung auf dem Computerbildschirm angezeigt werden kann. Wir möchten Sie auch darauf hinweisen, dass Inventis eine komplette Reihe von Audiologiegeräten entwickelt hat: Neben diesen Mittelohr-Analysatoren umfasst die Produktlinie des Unternehmens eine Reihe von Audiometern und ein kabelloses Video-Otoskop.

Für weitere Informationen und um auf jegliche Probleme hinzuweisen, wenden Sie sich bitte unter den folgenden Adressen an das Unternehmen:

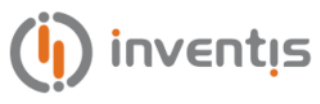

INVENTIS  $S_r$ 1 Corso Stati Uniti, 1/3 35127 Padova (Padova, Italia) Tel.: +39 049 8962844 – Fax: 049.8966343 [www.inventis.it](http://www.inventis.it/) info@inventis.it

### **KAPITEL 1:**

### <span id="page-6-1"></span><span id="page-6-0"></span>**Sicherheit: Warnhinweise und Informationen**

#### <span id="page-6-2"></span>**BEDIENUNGSANLEITUNG**

Lesen Sie diese Anleitung vollständig, damit Sie das Potential der von dem Instrument gebotenen Funktionen in vollem Umfang ausschöpfen können. Achten Sie insbesondere darauf, dieses Kapitel in allen seinen Teilen zu lesen, da es Informationen und Warnhinweise umfasst, die zur Gewährleistung eines sicheren und korrekten Gebrauchs des Geräts von ausschlaggebender Bedeutung sind.

Das unten abgebildete Sicherheitswarnsymbol wird in dieser Anleitung verwendet, um die Aufmerksamkeit des Lesers auf Informationen mit besonderer Bedeutung bezüglich der Sicherheit zu lenken und unkorrekter Verwendung vorzubeugen.

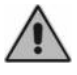

#### <span id="page-6-3"></span>**VERANTWORTLICHKEITEN DES BEDIENERS**

Die Mittelohr-Analysatoren Flute und Viola garantieren eine gleichbleibende und zuverlässige Leistung nur, wenn sie gemäß den in dieser Anleitung beschriebenen Anweisungen und Vorgängen eingesetzt werden.

Sollte das Gerät repariert oder gewartet werden müssen, muss es von der Stromversorgung getrennt und darf erst nach Abschluss dieser Arbeiten wieder verwendet werden. Wenn defekte oder ausgefallene Teile ersetzt werden müssen, akzeptieren Sie nur von INVENTIS S.r.l. gelieferte Original-Ersatzteile. Jegliche Reparaturen dürfen ausschließlich Inventis oder von Inventis anerkannten Wartungstechnikern übertragen werden.

Ohne Genehmigung von Inventis dürfen keinerlei Geräteteile verändert oder ersetzt werden.

Der Benutzer des Geräts haftet in vollem Umfang für jegliche Funktionsstörungen durch unsachgemäßen Gebrauch oder Betrieb sowie durch nicht von INVENTIS S.r.l. oder von Inventis autorisierten Kundendienststellen ausgeführte Wartungs- und Reparatureingriffe. INVENTIS S.r.l. und die autorisierten Kundendienststellen sind nur für die Leistung und Zuverlässigkeit des Geräts verantwortlich, wenn:

- 1. Korrekturen, Änderungen oder Reparaturen von Inventis autorisierten Personen anvertraut wurden;
- 2. die elektrische Stromversorgung und Erdungsanschlüsse des Systems den geltenden Standards für elektromedizinische Geräte entsprechen.

### <span id="page-7-0"></span>**VERWENDUNGSZWECK**

Bei den Mittelohr-Analysatoren Flute und Viola handelt es sich um zum Messen biomechanischer Eigenschaften des Mittelohrs des Patienten bestimmte medizinische Geräte, die den Audiologen dabei unterstützen sollen, seinen Funktionszustand zu diagnostischen Zwecken zu beurteilen.

Viola ist außerdem auch ein Audiometer. Ein Audiometer ist ein Gerät, das den Audiologen dabei unterstützt, die auditive Sensibilität durch Erzeugen und Darbieten von Schallstimuli unterschiedlicher Art und Intensität an den Patienten zu Diagnosezwecken festzustellen.

### <span id="page-7-1"></span>**INDIKATION UND ENDBENUTZER**

Flute und Viola sind für die Verwendung durch ENT-Fachleute in Krankenhäusern, ENT-Kliniken und Audiologie-Geschäften bei der Durchführung von Hörtests und der Unterstützung bei der Diagnose möglicher otologischer Störungen bestimmt. Bei der Verwendung des Geräts liegen keine Einschränkungen hinsichtlich der Patientenpopulation vor. Achten Sie stets darauf, vor der Verwendung des Geräts eine Otoskopie durchzuführen.

Diese Tests - insbesondere die Audiometrien - müssen in einer leisen Umgebung durchgeführt werden, um Störsignale zu vermeiden und zu gewährleisten, dass bei der Bestimmung der Hörschwelle keine Fehler unterlaufen.

### <span id="page-8-0"></span>**MEDIZINISCHE BEDINGUNGEN**

Zustände beeinträchtigter Empfindlichkeit des Hörsystems oder jegliche Bedingungen, bei denen davon ausgegangen wird, dass das Hörsystem bei der Diagnose eine Rolle spielt.

### <span id="page-8-1"></span>**VORSICHTSMAßNAHMEN**

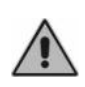

*Jegliche in Verbindung mit dem Gerät aufgetretenen schweren Unfälle sollten dem Hersteller und der zuständigen Behörde des Mitgliedstaates mitgeteilt werden, in dem der Benutzer und/oder Patient niedergelassen sind.* 

Um die korrekte und sichere Verwendung des Mittelohr-Analysators zu gewährleisten, sind die folgenden Vorsichtsmaßnahmen zu ergreifen.

### **Installation und allgemeine Vorsichtsmaßnahmen**

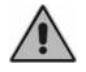

*Sorgen Sie dafür, dass die erforderlichen Umgebungsbedingungen erfüllt werden (während Transport, Lagerung und Betrieb):* 

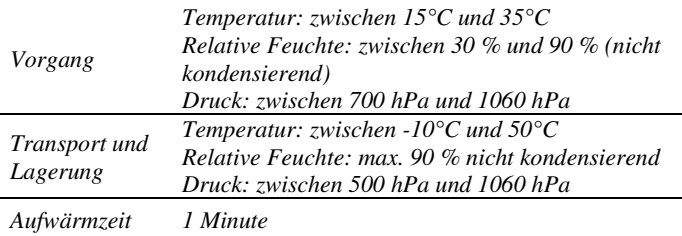

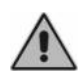

*Die Mittelohr-Analysatoren Flute und Viola verfügen bei Gefährdung durch entzündliche Anästhesiegase oder ähnliche Produkte während des Betriebs über keinen Schutz. Explosionsgefahr.* 

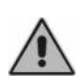

*Vermeiden Sie die Installation und die Verwendung der Mittelohr-Analysatoren Flute und Viola in der Nähe jeglicher Quellen starker elektromagnetischer Felder: Diese könnten den Betrieb des Instruments stören.* 

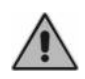

*Verwenden Sie nur von INVENTIS S.r.l. gelieferte Original-Zubehörteile, außer dies ist ausdrücklich anders angegeben.* 

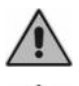

*Die Knopfzellen im Inneren dürfen nur von von Inventis autorisiertem Personal ersetzt werden.* 

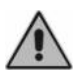

*Verwenden Sie nur für medizinische Geräte bestimmte, gemäß IEC 60601-1 zertifizierte Spannungsadapter, deren Spezifikationen unten angegeben werden:* 

- *Modell ohne Drucker:* 

*Hauptgerät: 6V, 1,2 A (Viola 1,3 A) DC Externer Adapter: SL POWER MENB1010A0603F02 100-240 Vac 50/60 Hz 0,9-0,34 A (enthalten) gemäß dem Standard IEC 60601-1* 

- *Modell mit Drucker:* 

*Hauptgerät: 6V, 3,2 A DC Externer Adapter: SINPRO MPU31-103 100-240 Vac 50/60 Hz 0,9-0,34A (enthalten) gemäß dem Standard IEC 60601-1* 

*Die Mittelohr-Analysatoren Flute und Viola sind Medizinprodukte: Beim Anschluss an einen Computer (oder ein beliebiges externes Gerät), der sich im "Patientenbereich" befindet (wie in IEC 60601-1 festgelegt), muss es sich bei diesem ebenfalls um ein Medizinprodukt handeln oder er muss durch einen Trenntransformator geschützt sein, um zu gewährleisten, dass die Kombination von Computer (externes Gerät) + Mittelohr-Analysegerät den Vorgaben des Standards IEC 60601- 1 entspricht.* 

*Die Impedanz-Audiometer Viola können in Kombination mit einer schalldichten Kabine verwendet werden, um Tests unter optimalen akustischen Bedingungen auszuführen. Prüfen Sie vor dem Anschluss des Impedanz-Audiometers an eine schalldichte Kabine, ob die Steckdosen mit den für jeden Stecker angegebenen technischen Daten kompatibel sind.* 

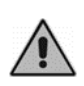

*Flute & Viola erfordern spezielle Vorsichtsmaßnahmen in Hinblick auf EMC und müssen entsprechend der am Ende dieser Anleitung erteilten EMC-Informationen installiert und in Betrieb genommen werden.* 

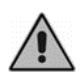

*Die Verwendung tragbarer und mobiler RF-Kommunikationsgeräte kann den korrekten Betrieb der Geräte Flute & Viola beeinträchtigen. Beziehen Sie sich auf die EMC-Information am Ende dieser Anleitung.* 

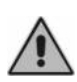

### **Kalibrierung**

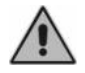

*Die Kalibrierung sollte mindestens alle 12 Monate und bei jedem Wandlerwechsel erfolgen.* 

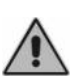

*Die Kalibrierung des Instruments gilt nur für die gelieferter Wandler. Wird ein Wandler gewechselt, muss das Instrument erneut kalibriert werden.* 

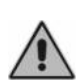

*Die Kalibrierung bezieht sich auf mit dem Gerät gelieferte Wandler, wenn diese ohne Verlängerungskabel und ohne Übergang von Verbindern zur Tafel direkt an das Gerät angeschlossen sind (wie üblicherweise bei der Installation schalldichter Kabinen). Werden die Wandler nicht direkt an den Mittelohr-Analysator angeschlossen, ist vor dem Einsatz des Instruments ein neuer Kalibriervorgang erforderlich.* 

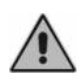

*In jedem Testfenster wird, wenn Sie einen nicht kalibrierten Wandler auswählen, der Hintergrund des Ausgabebereichs rot angezeigt. Darüber hinaus werden Sie nicht in der Lage sein, jegliche Stimuli über nicht kalibrierte Wandler zu übertragen.* 

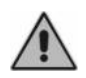

*Beachten Sie das angegebene Kalibrierungsintervall. Die Verwendung des Instruments nach dem Ablaufdatum des Kalibrierintervalls kann zu unzuverlässigen Diagnosen führen.* 

### **Hygiene**

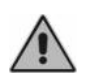

*Die Ohrstöpsel der Sonde des Mittelohr-Analysators sind Einwegprodukte, ähnlich denen der Einsteckhörer für den kontralateralen Stimulus und denen von Einsteckhörern. Verwenden Sie dieselben Ohrstöpsel nicht für verschiedene Patienten. Die Ohrstöpsel nach Gebrauch entsorgen.* 

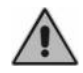

*Desinfizieren Sie die Polster der für den kontralateralen Stimulus oder die Audiometrie verwendeten Kopfhörer zwischen einem Patienten und dem nächsten, indem Sie den in Kapitel 4 beschriebenen Vorgang befolgen. Wartung.* 

#### **Gebrauch**

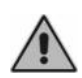

*Das Instrument ist in der Lage, Töne mit einem für den Patienten potentiell schädigenden Pegel erzeugen. Achten Sie besonders auf die korrekte Einstellung des Tonpegels, bevor dieser Anwendung findet.* 

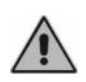

*Führen Sie die Sonde nie in den Gehörgang ein, ohne einen Ohrstöpsel anzubringen, da dies den Gehörgang des Patienten schädigen könnte.* 

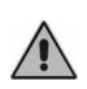

*Achten Sie darauf, die Sondenspitze so einzuführen, dass ein luftdichter Sitz gewährleistet wird, ohne den Patienten zu verletzen. Die Verwendung eines korrekten und sauberen Ohrstöpsels ist obligatorisch.* 

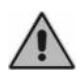

*Setzen Sie die Sonde nicht ein und versuchen Sie in keiner Weise Messungen durchzuführen, wenn kein korrekter Ohrstöpsel angebracht ist.* 

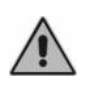

*Versuchen Sie beim Ausführen der Audiometrie mit Einsteckhörern nicht, die Sonde einzusetzen und versuchen Sie in keiner Weise Messungen durchzuführen, wenn kein korrekter Polsterstöpsel angebracht ist.* 

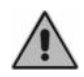

*Das Desktop-Mikrofon sollte nicht mehr als 15 cm vom Mund entfernt platziert werden, um das Hintergrundgeräusch zu reduzieren.* 

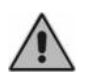

*Das Beibehalten der vorangegangenen Stärke des Stimulus beim Ändern von Frequenz, Wandler oder Stimulationsseite kann für den Patienten potenziell schädliche Signale ergeben.*

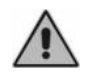

*Um ein stärkeres Stimulussignal als 100 dB HL darzubieten, muss der Audiologe zuerst die Funktionstaste F1 (HIGHER dB) betätigen, die nur aktiv ist, wenn die Stärke des Stimulus 100 dB HL erreicht.* 

### <span id="page-11-0"></span>**ENTSORGUNG**

Wie alle elektronischen Geräte enthalten die Mittelohr-Analysatoren Flute und Viola extrem geringe Mengen bestimmter gefährlicher Substanzen wie Cadmium oder Quecksilber. Wenn diese Stoffe ohne geeignete Vorbehandlung in den normalen Abfallentsorgungskreislauf gelangen, können sie Umwelt- oder Gesundheitsschäden verursachen. Sämtliche Teile des Mittelohr-Analysators müssen daher getrennt entsorgt werden.

Führen Sie das nicht mehr verwendete Instrument am Ende seiner Lebensdauer einer öffentlichen Sammelstelle oder einer Entsorgungsstelle zu oder geben Sie es gegen Kauf eines gleichwertigen neuen Geräts an den Händler zurück.

Die getrennte Müllsammlung und die nachfolgenden Aufbereitungs-, Recycling- und Entsorgungsvorgänge erleichtern die Herstellung neuer Geräte aus recycelten Werkstoffen und begrenzen die negativen

<span id="page-12-0"></span>Auswirkungen auf Umwelt und öffentliche Gesundheit, die sich andernfalls durch unsachgemäße Entsorgung ergeben könnten.

### **KONFORMITÄT**

Die Mittelohr-Analysatoren Flute und Viola sind medizinische Geräte der Klasse IIa gemäß Anhang VIII der Richtlinie über Medizinprodukte (MDR) 2017/745/EU.

Das Qualitätsmanagementsystem von Inventis wurde von der führenden Prüforganisation TÜV als dem Standard ISO 13485 entsprechend zertifiziert.

### <span id="page-12-1"></span>**SYMBOLE AUF AUFKLEBERN**

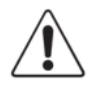

*Dieses Symbol bedeutet, dass es zur sicheren Verwendung des Geräts wichtig ist, dass der Benutzer die in dieser Anleitung enthaltenen Warnhinweise beachtet.* 

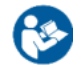

*Beziehen Sie sich auf die Gebrauchsanleitung.* 

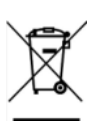

*Dieses Symbol bedeutet, dass das Produkt unter die Richtlinie 2012/19/EU über Elektro- und Elektronik-Altgeräte fällt (WEEE). Das Produkt darf nicht als unsortierter Siedlungsabfall entsorgt, sondern muss getrennt gesammelt werden.* 

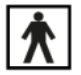

*Gerät mit mit Schwimmkörpern versehenen Teilen (Typ BF-IEC 60601-1).* 

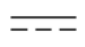

*Gleichstromversorgung* 

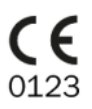

*Das Produkt entspricht der Richtlinie über Medizinprodukte der Europäischen Gemeinschaft (MDR) 2017/745/EU. Geräte der Klasse IIa; Nummer der benannten Stelle: 0123 (TÜV SÜD Product Service GmbH).* 

Rx only

*Vorsicht: Der Verkauf dieses Geräts durch einen oder im Namen eines approbierten Arztes unterliegt den Beschränkungen des Bundesgesetzes.* 

IP20 *IP-Code (Eindringschutz): Dieses Gerät ist gegen das Eindringen von Gegenständen mit einer Größe von > 12,5 mm geschützt. Es ist nicht gegen Flüssigkeiten geschützt.* 

REF *Katalognummer*

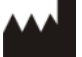

*Name und Adresse des Herstellers*

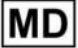

**SN** 

*Medizinisches Gerät* 

*Seriennummer des Geräts Die Nummer besteht aus 13 alphanumerischen Zeichen, die Modell, Serie, Baujahr und Seriennummer angeben. Insbesondere umfasst die Nummer diese Segmente:* 

- *erste 5 Zeichen: Inventis-Produktcode*
- *Zeichen 6 und 7: Baujahr ("12" bedeutet 2012)*
- *Zeichen 8… 13: fortlaufende Nummer*

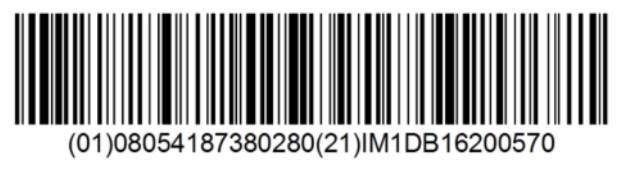

*UDI-Code* 

### **KAPITEL 2:**

### **Installation und Start**

<span id="page-14-1"></span><span id="page-14-0"></span>Auch wenn es sich bei der Installation eines Mittelohr-Analysators Flute oder Viola um einen relativ einfachen Vorgang handelt, sollte er einer Person mit den erforderlichen Fähigkeiten übertragen werden. Wird die Installation nicht korrekt ausgeführt, könnten beim Betrieb des Systems Sicherheitsprobleme auftreten.

In diesem Kapitel wird die Vorgehensweise bei der Systeminstallation beschrieben.

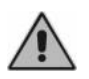

*Bewahren Sie das Verpackungsmaterial für den Fall auf, dass das Instrument aus jeglichen Gründen beim Händler oder bei Inventis eingesandt werden muss.* 

#### <span id="page-14-2"></span>**VORSICHTSMAßNAHMEN**

Wie jedes andere Elektro- oder Elektronikgerät sendet auch der Mittelohr-Analysator elektromagnetische Wellen aus. Während garantiert ist, dass der Umfang der Emissionen innerhalb gesetzlich vorgeschriebener Grenzwerte liegt, könnten in seiner unmittelbaren Nähe betriebene andere elektronische Geräte beeinträchtigt werden, die besonders empfindlich auf elektromagnetische Störungen reagieren. Sollt dieser Fall eintreten (die Störung kann durch Ein- und Ausschalten des Instruments festgestellt werden), kann dem Problem durch eine oder mehrere der folgenden Lösungen abgeholfen werden:

- ändern Sie die Ausrichtung und/oder die Position des von der Störung betroffenen Geräts;
- entfernen Sie das betroffene Gerät von dem Mittelohr-Analysator;
- stecken Sie das betroffene Gerät in eine Steckdose eines anderen Stromkreises als den ein, an den der Mittelohr-Analysator angeschlossen ist;
- wenden Sie sich wegen Hilfe an den Hersteller oder eine Kundendienststelle.

### <span id="page-15-0"></span>**ANSCHLÜSSE**

Alle Anschlusspunkte für abnehmbare Teile befinden sich ebenso wie der Netzschalter an der Rückwand. Dieser Abschnitt bezieht sich auf das Modell Viola Plus. Einige der genannten Verbinder sind auf den Modellen Viola Basic und Flute nicht vorhanden.

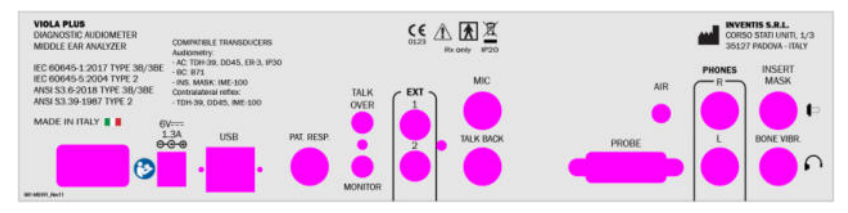

Stecken Sie alle Wandler und Teile in die jeweiligen Steckbuchsen ein, wie in der nachstehenden Tabelle angegeben:

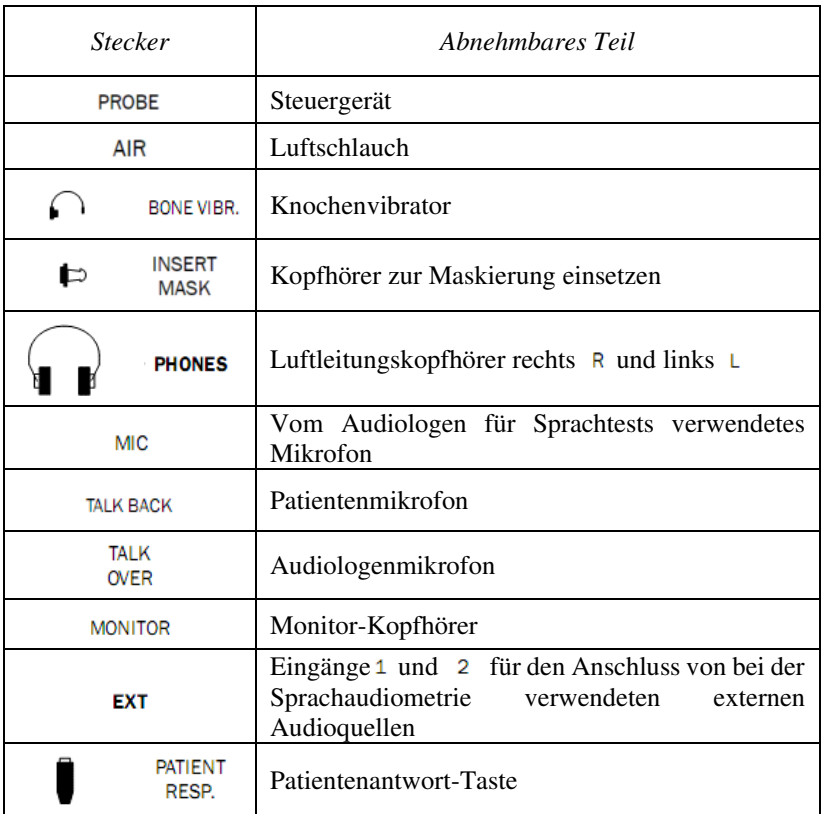

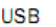

 $6V$ Schließen Sie den Netzadapter an den Eingang  $\frac{13A}{\Theta \Theta \Theta}$  und das entsprechende Netzkabel an, das in eine AC-Netzsteckdose mit der auf dem Adapteraufkleber angegebenen Spannungsversorgung eingesteckt werden sollte.

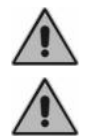

*Alle Anschlüsse müssen bei ausgeschaltetem Instrument erfolgen, d. h. bei Netzschalter in Position* **0***.* 

*Verwenden Sie nur den mit dem Gerät gelieferten medizinischen Netzadapter, der nach IEC 60601-1 zertifiziert ist.* 

An der Rückwand sind auch die verfügbaren Wandler aufgelistet, die vom Gerätemodell abhängen:

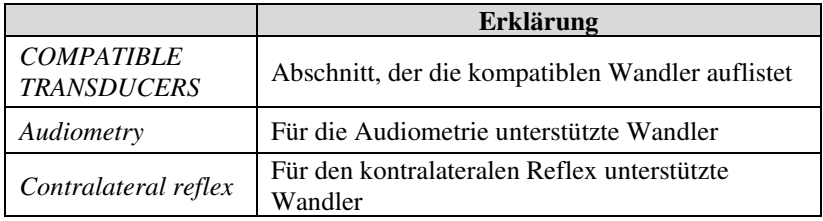

#### <span id="page-16-0"></span>**START UND HAUPTANSICHT**

Sobald alle Kabel und Leitungen angeschlossen sind, kann das Instrument an der Rückwand eingeschaltet werden.

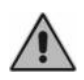

*Beim Starten des Instruments wird eine Druckinitialisierung durchgeführt: Um die Initialisierung erfolgreich auszuführen, muss die Sonde still und außerhalb jeglicher Kavitäten gehalten werden.* 

Einige Sekunden nach dem Start zeigt das Display des Instruments die folgende Ansicht:.

### <span id="page-17-0"></span>**ANSCHLUSS AN DEN PC**

Der Mittelohr-Analysator Flute und das Impedanz-Audiometer Viola können mit einem Computer mit der Software Maestro anhand eines USB-Anschlusses verbunden werden. Der Anschluss ist des Typs Plug-and-Play und erfordert für die Installation keine speziellen Treiber: Einige Sekunden nach dem Einstecken erkennt das Betriebssystem die Geräte und installiert die Treiber automatisch.

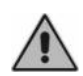

*Verwenden Sie das Kabel aus dem Lieferumfang (Standardkabel USB A/B), um den Mittelohr-Analysator Flute und das Impedanz-Audiometer Viola an einen der USB-Ports des Computers anzuschließen.* 

Beziehen Sie sich für weitere Einzelheiten zur Software auf die Bedienungsanleitung von Maestro.

### **KAPITEL 3:**

### <span id="page-18-0"></span>**Steuerungen und Sonde**

### <span id="page-18-2"></span><span id="page-18-1"></span>**STEUERUNGEN FÜR DEN DIREKTEN ZUGANG ZU UNTERSUCHUNGEN**

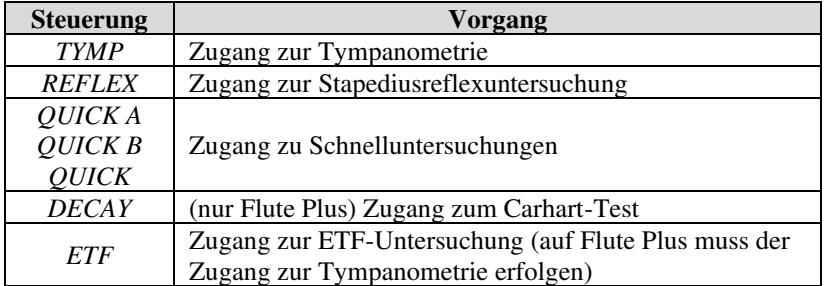

Auf den Modellen Viola ist der Zugang zu den Untersuchungen nur über das Hauptfenster des Instruments möglich.

#### <span id="page-18-3"></span>**FUNKTIONSTASTEN**

Es gibt vier mit konfigurierbaren Tasten verbundene Softkeys, deren Funktionen unten im Anzeigefenster direkt über den Tasten angegeben sind. Darüber hinaus gibt es sechs spezielle Funktionstasten

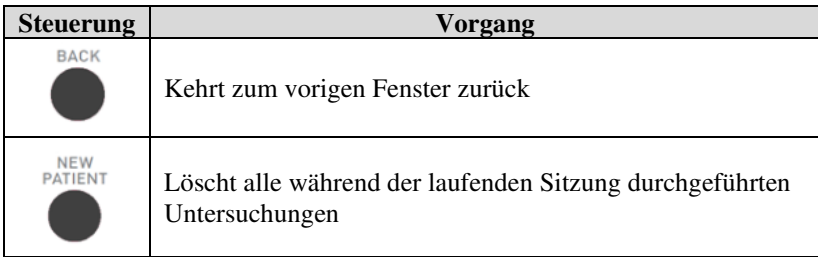

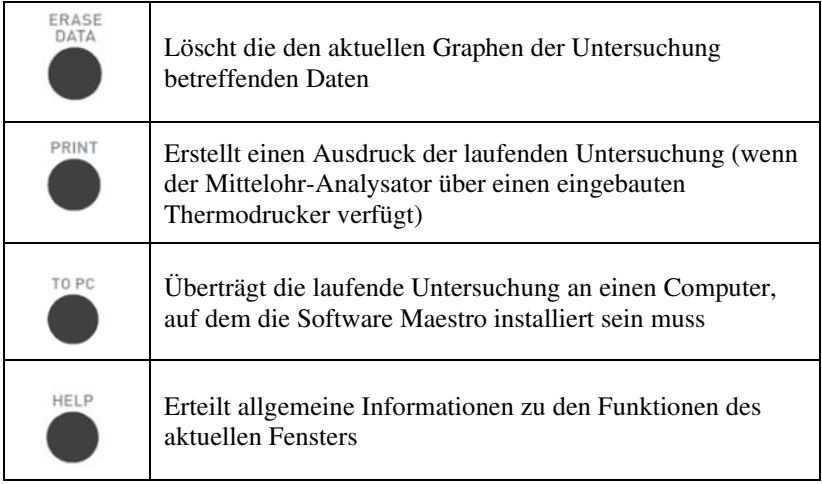

### <span id="page-19-0"></span>**STEUERUNGEN ZUM AUSFÜHREN VON UNTERSUCHUNGEN**

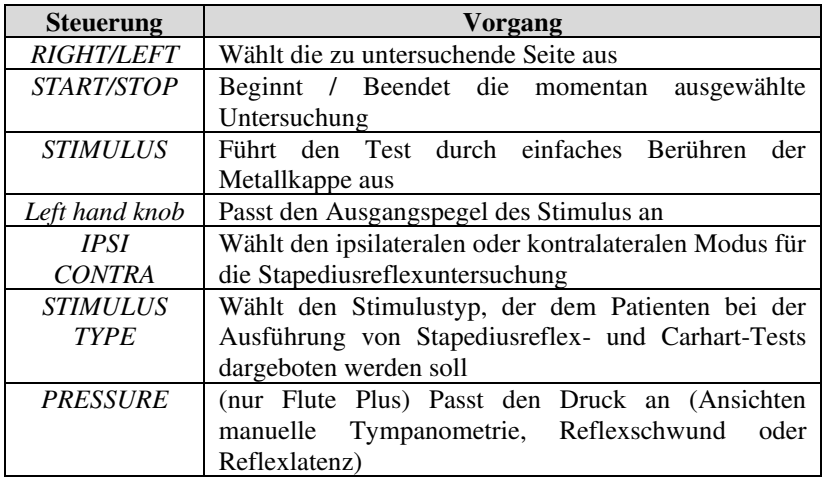

### <span id="page-20-0"></span>**SPEZIELLE REINTON- UND SPRACHAUDIOMETRIESTEUERUNGEN (NUR VIOLA)**

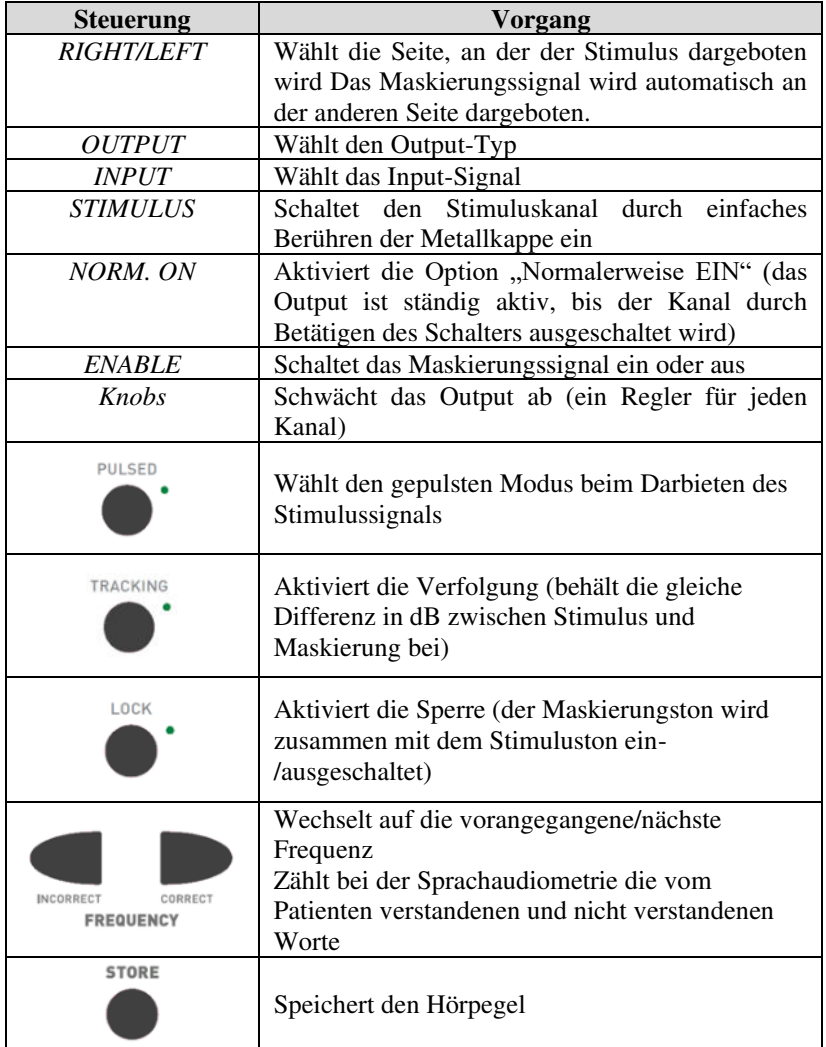

### <span id="page-21-0"></span>**VERSTÄRKUNGSSTEUERUNG UND WIEDERGABE VON WORTLISTEN (NUR MODELL VIOLA PLUS)**

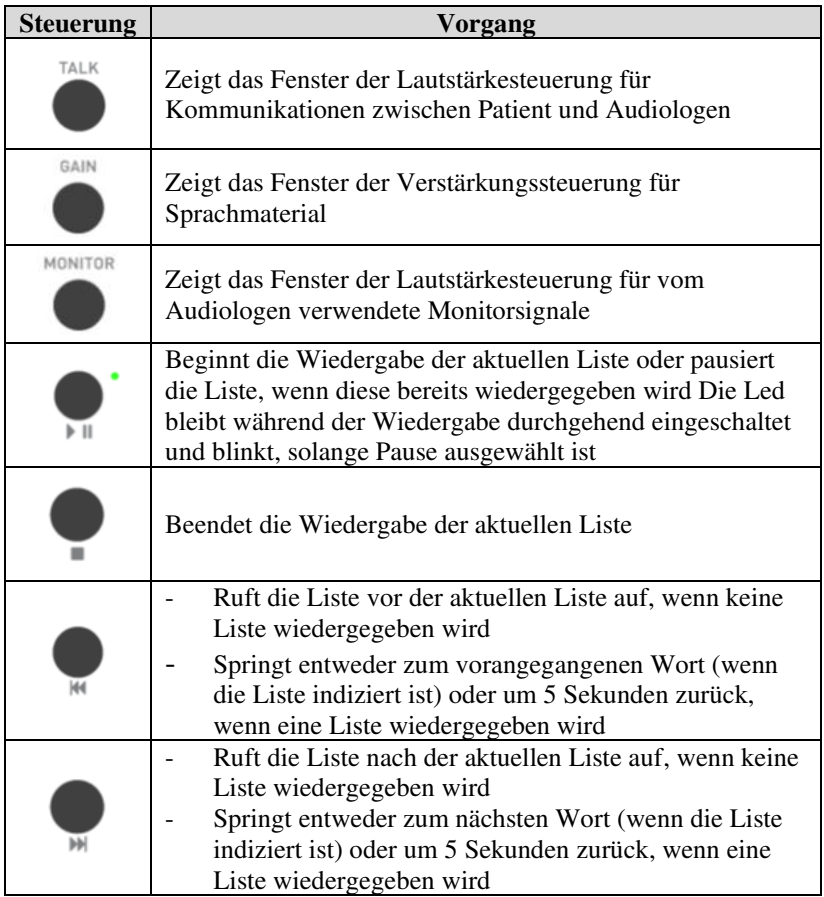

### <span id="page-21-1"></span>**KOMMUNIKATION ZWISCHEN PATIENT UND AUDIOLOGE (NUR VIOLA)**

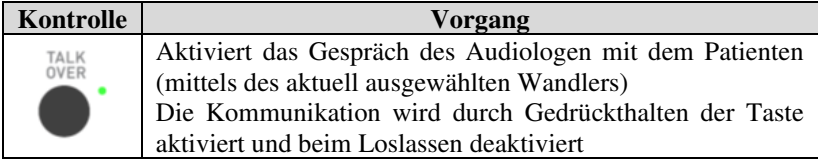

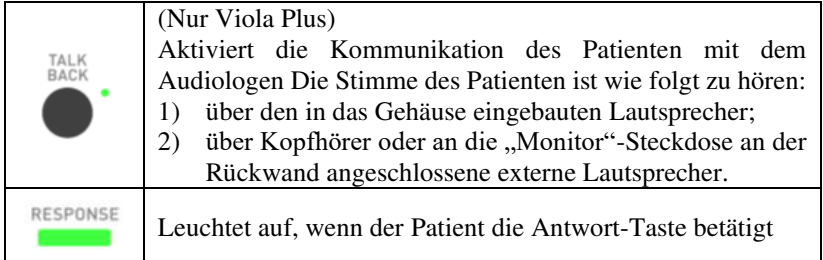

### <span id="page-22-0"></span>**DIE SONDE**

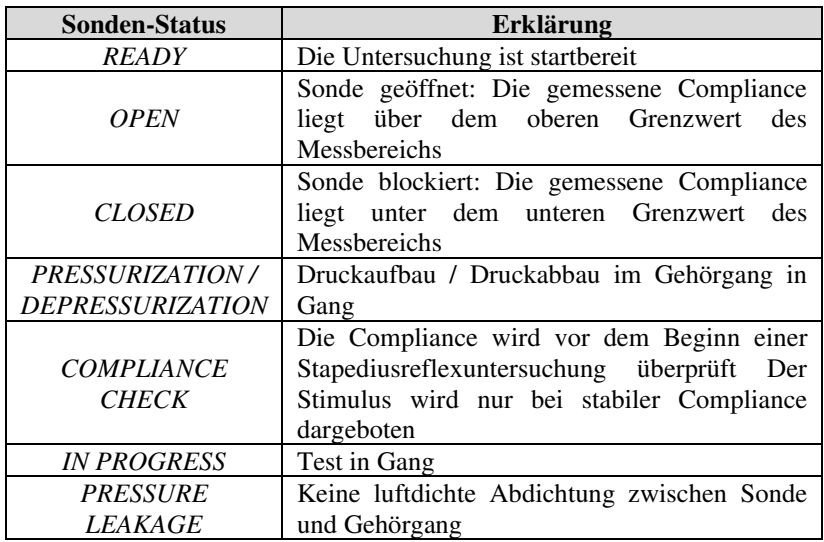

Die Mittelohr-Analysatoren Flute und Viola weisen eine Miniatursonde auf, die über eine Signalleitung und einen Luftschlauch mit kleinem Durchmesser an das kompakte *Steuergerät* (CB) angeschlossen ist, das wiederum an das Gerät angeschlossen ist.

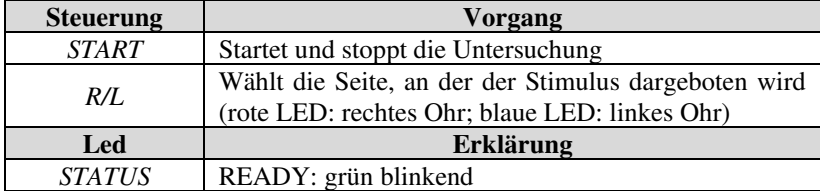

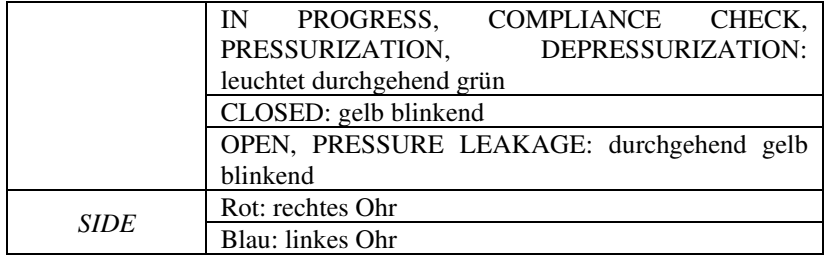

### **KAPITEL 4:**

### **Wartung**

<span id="page-24-1"></span><span id="page-24-0"></span>Der Mittelohr-Analysator Flute und das Impedanz-Audiometer Viola erfordern, abgesehen von Kalibrierung, Kontrollen und normaler Reinigung, die alle in diesem Kapitel beschrieben werden, keine besondere planmäßige Wartung.

Die Leistung und Sicherheit des Instruments bleiben erhalten, wenn die in diesem Kapitel erteilten Empfehlungen zu Pflege und Wartung beachtet werden.

Das Instrument muss vor dem Beginn jeglicher Reinigungsvorgänge abgeschaltet werden.

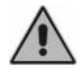

*Inspektion und Instandhaltung der internen Bauteile sind vollumfänglich den von INVENTIS S.r.l. anerkannten Technikern zu überlassen.* 

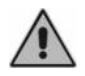

*Wandler werden unter Verwendung hochempfindlicher Membranen gefertigt, die bei Stoßwirkung beschädigt werden könnten. Während der Wartungsvorgänge vorsichtig handhaben.* 

### <span id="page-24-2"></span>**REGELMÄßIGE ÜBERPRÜFUNGEN**

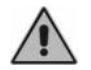

*Die hier beschriebenen Vorgänge sind bei der ersten täglichen Verwendung des Instruments auszuführen.*

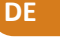

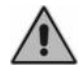

*Die Tests müssen bei Instrument in Installationsposition ausgeführt werden.* 

Kontrollieren Sie vor dem Einschalten des Instruments, dass keine Anzeichen von Schäden an jeglichen Geräteteilen, einschließlich der Wandler und der externen Stromversorgung, vorliegen. Kontrollieren Sie die äußere Unversehrtheit der Isolierung von Netzkabel und Verbindern doppelt und überprüfen Sie, dass diese keinerlei mechanischen Lasten ausgesetzt sind, die zu Schäden führen könnten. Überprüfen Sie, ob alle Teile und Kabel korrekt angeschlossen sind.

- Prüfen Sie die vom Gerät gemessene Compliance. Führen Sie zu diesem Zweck die folgende Reihe von Schritten aus:
	- o Führen Sie die Sonde (ohne Ohrstöpsel) in die 2,0 ml-Testkavität ein;
	- o Öffnen Sie die Ansicht der Tympanometrie;
	- o Vergewissern Sie sich, dass der von der entsprechenden Anzeige angegebene aktuelle Compliance-Wert der Größe der jeweiligen Kavität entspricht, d. h., 2 ml. Die Anzeige an der rechten Seite des Graphen ist dreieckig und nur im absoluten Sichtmodus erkennbar. Sollte der gemessene Wert nicht dem Volumen der Kavität entsprechen, die Kalibrierung der Sonde wie unter der nächsten Titelzeile beschrieben durchführen.

Auf den Impedanz-Audiometern Viola:

- Kontrollieren Sie subjektiv, dass der Luft- und Knochenleitungsausgang auf beiden Kanälen und allen Frequenzen gleich ist, indem Sie zum Beispiel einen gerade hörbaren Stimulus bei 10 oder 15 dB erzeugen. Die Person, die diese Kontrolle durchführt, sollte über ein gutes Gehör verfügen.
- Prüfen Sie bei einem Pegel von 60 dB in AC und 40 dB in BC, dass alle Frequenzen frei von Verzerrung, Rauschen oder Störsignalen sind.
- Prüfen Sie, dass die Unterbrecher-Taste(n), die Patientenantwort-Taste und die Tastaturanzeigen korrekt funktionieren.
- Prüfen Sie, ob die Abschwächerknöpfe korrekt und ohne Rauschen oder Störungen zwischen den Kanälen funktionieren.
- Prüfen Sie die Sprachaudiometrieeingaben durch Ausführen eines Sprachtests mit jeder Spracheingabe.
- Prüfen Sie die Spannung des Kopfbands des Headsets und des Knochenvibrators.
- Prüfen Sie die Kommunikation mit dem Patienten.

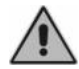

*Sollten jegliche Teile oder Wandler Funktionsstörungen aufweisen, konsultieren Sie das Kapitel "Fehlersuche".*

Prüfen Sie stets, ob das Kalibrierintervall nicht abgelaufen ist: Das Ablaufdatum des Intervalls ist unten im Hauptdarbietungsbildschirm angegeben.

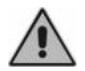

*Mit der Kalibrierung müssen von INVENTIS S.r.l. anerkannte Techniker betraut werden. Die Kalibrierung sollte mindestens alle 12 Monate und bei jedem Wandlerwechsel erfolgen.* 

### <span id="page-26-0"></span>**KALIBRIERUNG DER COMPLIANCE**

Der unten beschriebene Vorgang wird ausgeführt, wenn Bedarf daran besteht, die Messung der Compliance anhand der Sonde neu zu kalibrieren.

Begeben Sie sich durch Betätigen der jeweiligen Funktionstaste in das Menü der Einstellungen. Wählen Sie nun den Menüpunkt "Calibration Menu" und danach "Compliance calibration". Die folgende Ansicht erscheint:

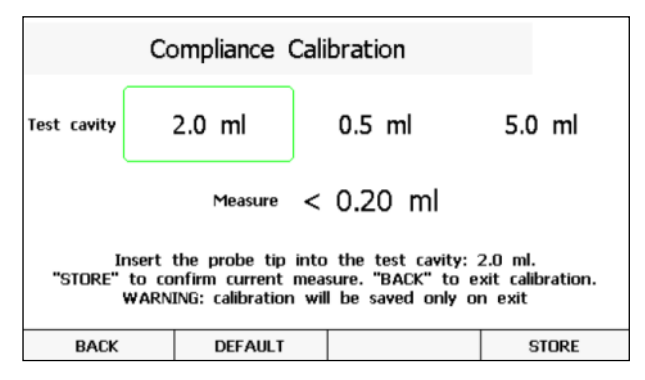

Die Sonde wie angegeben (ohne Ohrstöpsel) in die 2,0 ml-Testkavität einführen und "STORE" betätigen, um die Ablesung zu speichern. Prüfen Sie, dass beim Betätigen der Taste der neu gemessene Wert mit der Amplitude der jeweiligen Kavität übereinstimmt. Wiederholen Sie den Vorgang für alle Kavitäten unter Beachtung der für die Ausführung vorgegebenen Reihenfolge.

### <span id="page-27-0"></span>**WARTUNG DER WANDLER**

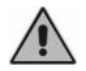

*Verwenden Sie zum Reinigen des Mittelohr-Analysators keine Flüssigkeiten oder Sprays.*

Vermeiden Sie Staubansammlungen auf den Wandlern. Außerdem:

- Die Kopfhörerpolster kommen mit der unverletzten Haut des Patienten in Kontakt. Sie bestehen aus biokompatiblem Material, sind jedoch nicht steril: Um die Ausbreitung von Infektionen zu verhindern und die Biokompatibilität des Materials zu garantieren, müssen die Polster, wenn sie von einem neuen Patienten getragen werden sollen, wie folgt gereinigt werden:
	- o Für die Polster DD45/TDH-39: mit Reinigungstüchern mit denaturiertem Alkohol oder denaturiertem Alkohol und Mikrofasertuch.
	- o Für alle anderen Polster: hypoallergene Desinfektionsmittel entsprechend den Anweisungen des **Herstellers**
- Die Ohrstöpsel der Sonde, die Einsteckhörer und des Maskierungseinsatzohrhörers (IME-100) sind dazu bestimmt, in den Gehörgang des Patienten eingeführt zu werden. Sie sind aus biokompatiblen Material hergestellt und Einwegprodukte: Verwenden Sie sie nur einmal und entsorgen Sie sie gemäß den geltenden Gesundheits- und Sicherheitsbestimmungen.
- Der Knochenvibrator kommt mit der unverletzten Haut des Patienten in Kontakt. Er ist aus biokompatiblem Material hergestellt, jedoch nicht steril: Wenn der Wandler von einem neuen Patienten getragen werden soll, muss er mit Reinigungstüchern mit denaturiertem Alkohol oder denaturiertem Alkohol und einem Mikrofasertuch gereinigt werden.

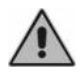

*Die Ohrstöpsel sind nicht steril. Die Verwendung von nicht sterilisierten Ohrstöpseln kann Infektionen verursachen.*

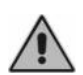

*Der Knochenvibrator und die Kopfhörerpolster können*  wiederholt gereinigt werden, wie im Absatz "Wartung der *Wandler" beschrieben. Bei eventuellen Funktionsstörungen nach jeglichen Reinigungsvorgängen, wenden Sie sich an einen Kundendiensttechniker von Inventis.* 

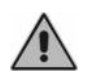

*Prüfen Sie, obwohl der Knochenvibrator und die Kopfhörerpolster mehrmals gereinigt werden können, stets, dass ihre Eigenschaften und Unversehrtheit unverändert bleiben. Dazu genügt es, die im Absatz "Regelmäßige Überprüfungen"* 

*beschriebenen Tests auszuführen. Wenden Sie sich, sobald Fehler festgestellt werden, an einen Kundendiensttechniker von Inventis, um zu überprüfen, ob Ihr Wandler ersetzt werden muss.* 

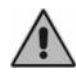

*Um Schäden an den DD45/TDH-39-Kopfhörern zu vermeiden, drücken Sie diese nicht gegen flache gerade Oberflächen, da dies ein Vakuum erzeugen und Schäden am Wandler verursachen könnte (Saugglockeneffekt).* 

### <span id="page-28-0"></span>**REINIGEN DER SONDE**

Um genaue Compliance-Messungen zu garantieren, müssen die drei in der Sonde enthaltenen Kanäle korrekt saubergehalten werden. Denn in diesen drei Kanälen sind das Compliance-Messsystem (Mikrofon), der Lautsprecher für die Stimulussignale und das Druckerzeugungssystem untergebracht. Wie unten dargestellt besteht die Sonde aus einem Hauptteil, einer Spitze (an der der Ohrstöpsel angebracht ist) und einem Schraubansatz, der die Spitze fest mit dem Hauptteil verbunden hält.

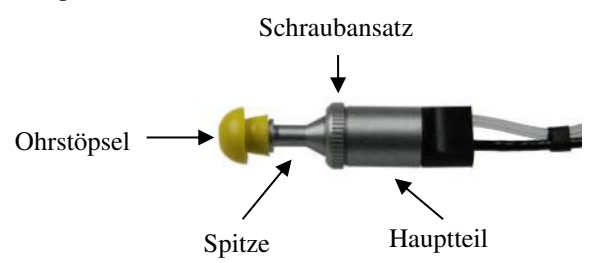

Nun wird der Vorgang zum Reinigen der Sonde beschrieben

Entfernen Sie zuerst den Ohrstöpsel, lösen Sie den Schraubansatz und trennen Sie die Spitze der Sonde vom Hauptteil.

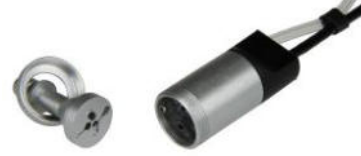

Die drei Kanäle in der Sondenspitze können mit dünnen Nylonfäden gereinigt werden. Führen Sie den Faden abwechseln in jeden der Kanäle von unten her ein und schieben Sie ihn hinein, bis er an der Oberseite herausgezogen werden kann.

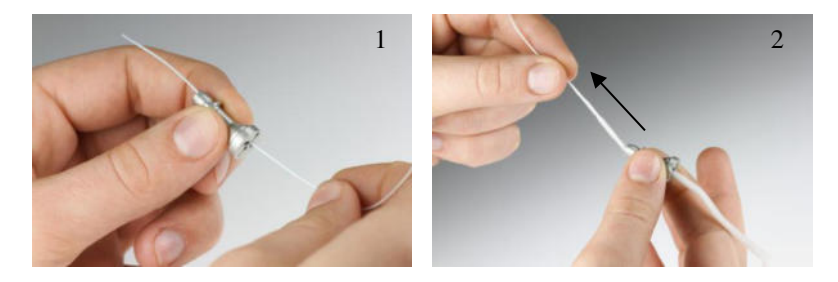

Nach dem gründlichen Reinigen der Kanäle muss die Sondenspitze wieder angebracht werden. Nähern Sie die Sondenspitze dem Hauptteil an und achten Sie dabei darauf, das Führungselement *A* im Hauptteil mit der Öffnung *B* in der Spitze auszurichten, wie in der Abbildung unten dargestellt. Ziehen Sie den Schraubansatz an.

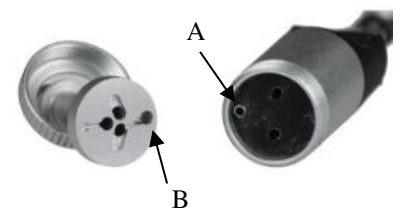

Zur äußeren Reinigung verwenden Sie ein mit einer Lösung aus Wasser und mildem Reinigungsmittel angefeuchtetes fusselfreies Tuch. Zur Desinfizierung das Tuch mit einer 3%igen Wasserstoffperoxidlösung befeuchten.

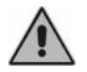

*Die Sonde oder das Hauptteil in keinerlei Flüssigkeiten tauchen.* 

Dieser Vorgang kann unbegrenzt wiederholt werden. Sollte die Sonde jedoch beschädigt werden oder Funktionsstörungen aufweisen, wenden Sie sich an einen Wartungstechniker von Inventis. Das Ersetzen der Sonde darf ausschließlich Inventis oder einem von Inventis autorisierten Techniker anvertraut werden. Beim Ersetzen der Sonde, muss diese vor der Verwendung mit dem Instrument kalibriert werden.

#### <span id="page-29-0"></span>**REINIGEN DES INSTRUMENTS**

Um Staubansammlungen auf dem Instrument vorzubeugen, stets die Schutzabdeckung anbringen, wenn der Analysator nicht verwendet wird. Achten Sie außerdem darauf, Staubansammlungen unter dem Instrument regelmäßig zu beseitigen.

Alle im vorangegangenen Abschnitt nicht ausdrücklich erwähnten Teile können wiederholt mit einem mit einer Lösung aus Wasser und mildem Reinigungsmittel angefeuchteten fusselfreien Tuch gereinigt werden. Zur Desinfizierung das Tuch mit einer 3%igen Wasserstoffperoxidlösung anfeuchten.

Kontrollieren Sie stets, dass die Eigenschaften und die Unversehrtheit des Geräts erhalten bleiben. Dazu genügt es, die im Absatz "Regelmäßige Überprüfungen" beschriebenen Tests auszuführen. Wenden Sie sich, sobald Fehler festgestellt werden, an einen Kundendiensttechniker von Inventis, um zu prüfen, ob jegliche Teile ersetzt werden müssen.

### <span id="page-30-0"></span>**ERSETZBARE TEILE**

Sonde, Wandler und Zubehörteile können vom Instrument getrennt werden. Sollten an einer beliebigen dieser Vorrichtungen Defekte auftreten, muss der Mittelohr-Analysator ausgeschaltet und von der Stromversorgung isoliert und dann das defekte Teil vom Instrument getrennt werden.

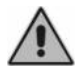

*Alle Teile des Mittelohr-Analysators sind spezifisch für den Einsatz mit dem Instrument ausgelegt. Es sollten nur von Inventis gelieferte Teile an den Analysator angeschlossen werden.*

### <span id="page-30-1"></span>**EINLEGEN DES DRUCKERPAPIERS**

Zum Einlegen einer neuen Papierrolle in den Drucker muss zuerst die hintere Abdeckung geöffnet und die leere Spule entfernt werden.

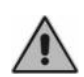

*Die wärmeempfindliche Seite des Papiers befindet sich an der Außenseite des Aufrollmechanismus: Das Papier muss so positioniert werden, dass die wärmeempfindliche Seite nicht mit der Gummirolle in Kontakt gerät.* 

Heben Sie den Hebel an und führen Sie das Papier bis zur Unterseite der Rolle. Führen Sie das Papier ein, bis es am oberen Teil mit der erforderlichen Länge austritt. Bewegen Sie den Hebel nach unten.

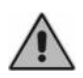

*Vergewissern Sie sich, dass das Papier korrekt ausgerichtet ist. Ist dies nicht der Fall, befolgen Sie die Anweisungen zum manuellen Einlegen, um die Ausrichtung zu korrigieren.*

<span id="page-31-0"></span>Lassen Sie das Papier durch den Schlitz in der Abdeckung gleiten und schließen Sie diese.

#### **REPARATUREN UND TECHNISCHER KUNDENDIENST**

Vergewissern Sie sich, bevor Sie sich an den Kundendienst wenden, dass alle in dem Kapitel "Fehlersuche" enthaltenen möglichen Lösungen versucht wurden.

Alle Teile, die für Reparatur und Wartung beim Hersteller eingesandt werden, müssen sauber und desinfiziert sein. Die Wandler sollten in einem durchsichtigen Beutel versiegelt sein.

Wichtig: Sollte das Gerät beim Kundendienst von Inventis eingesandt oder an den Händler zurückgegeben werden müssen, ist sicherzustellen, dass dazu die Originalverpackung verwendet wird und sämtliche Wandler beigefügt wurden.

### **KAPITEL 5:**

and the control of the control of the

## **Fehlersuche**

<span id="page-32-1"></span><span id="page-32-0"></span>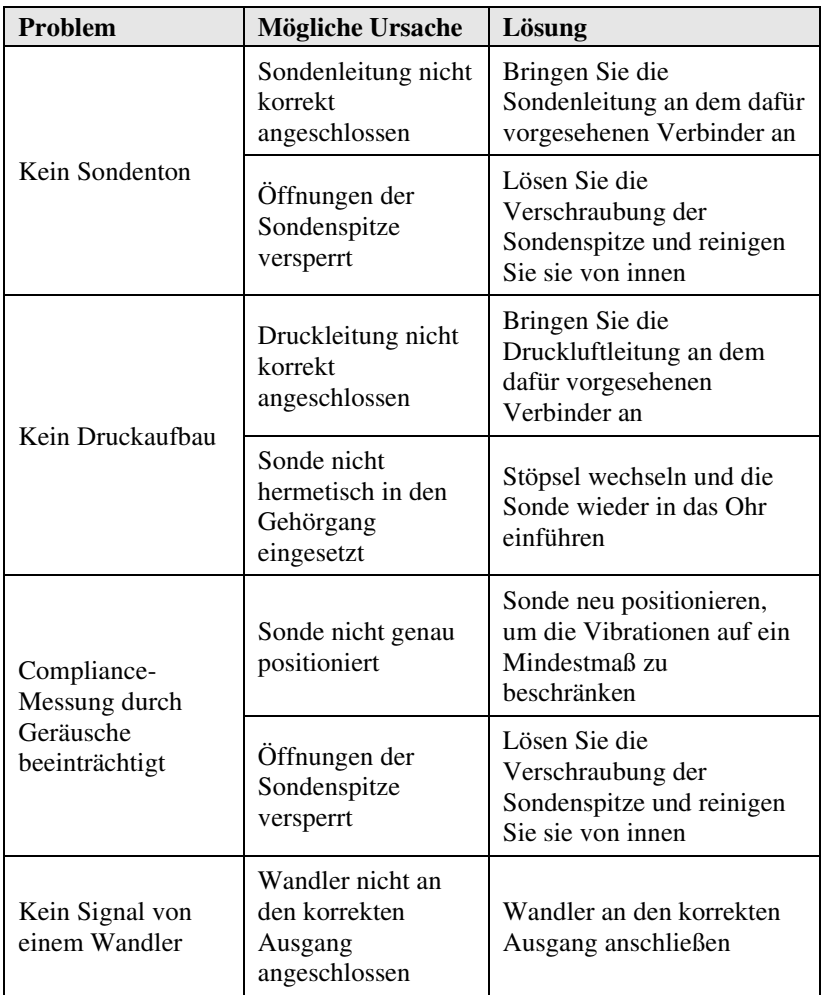

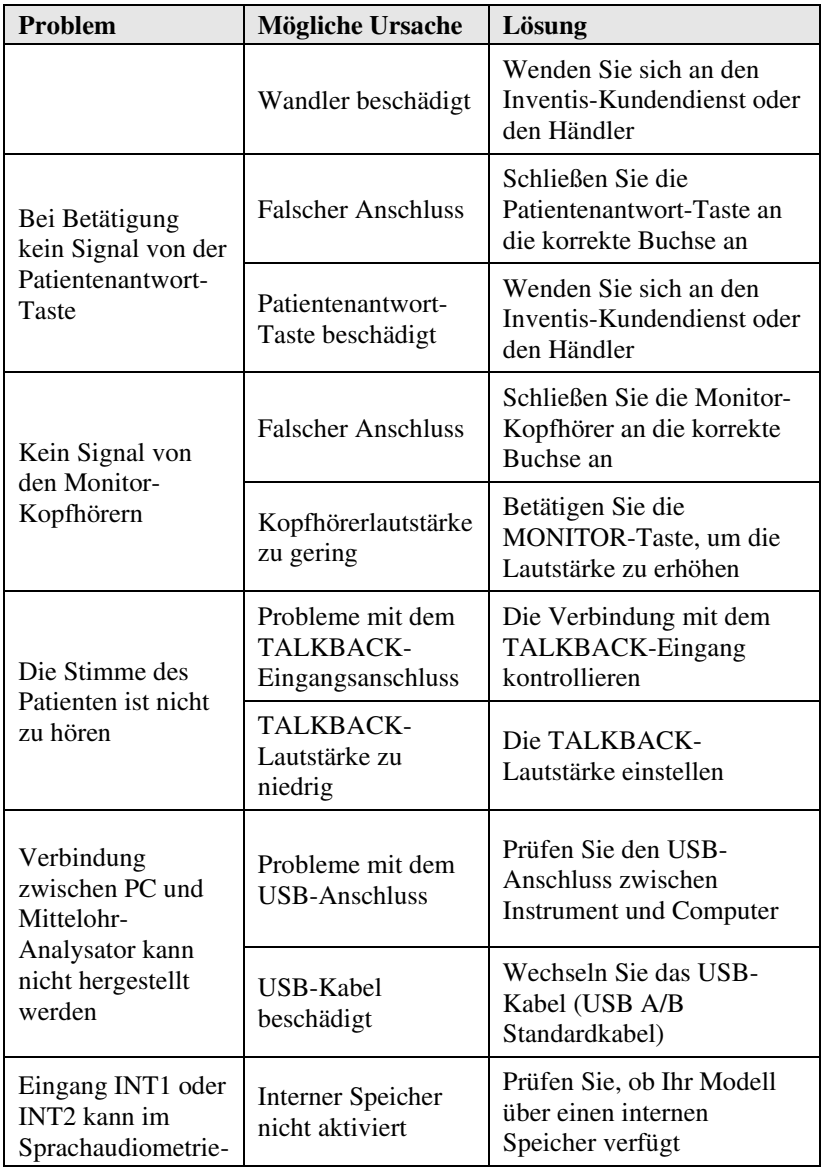

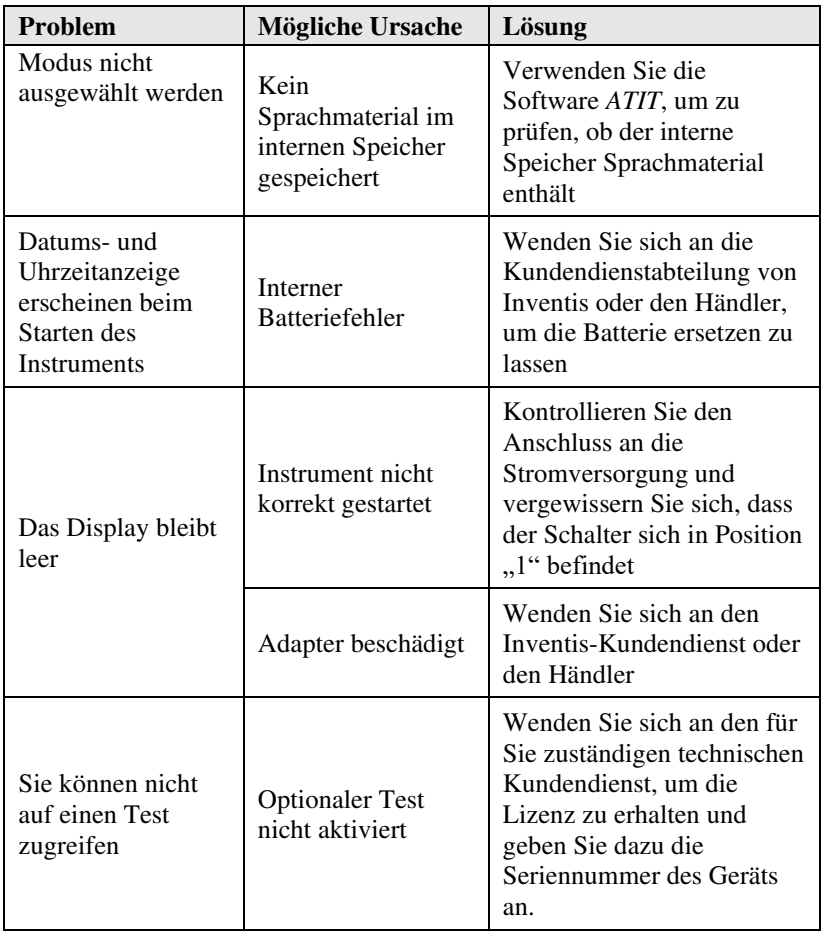